Students must have COPPA consent form on file where the parent or guardian has given consent.

According to Math Fact Lab Children's Privacy Policy student accounts are only to be created by a teacher.

Students can only log in with a class code and a username and password created by the teacher.

Teachers can log in with their school Google account.

## To add a Class:

Click Classes

Teachers can create a class manually or click Sync with Google Classroom (was told by their support desk that sometimes it won't work for teachers and they don't know why)

## To Add Students (if not using Google Classroom Sync)

Click Students

Click the V next to Actions

Teacher can add students by:

Adding students 1 at a time

Adding Multiple Students

Importing a student csv list

A username and password will be generated for each student

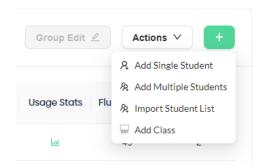

## **To Print Login Cards:**

Click Students
Click Actions (top right corner)
Click Generate Login Cards

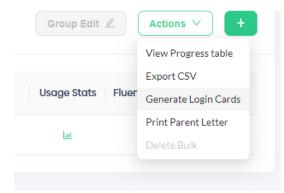

Students log in using class code and username and password generated by teacher.